# CMSC 330: Organization of Programming Languages

Safe, Low-level Programming with **Rust**

# What choice do programmers have today?

#### $C/C++$

- Low level
- More control
- Performance over safety
- Memory managed manually
- No periodic garbage collection

• …

Java, OCaml, Go, Ruby…

- **High level**
- Secure
- Less control
- Restrict direct access to memory
- Run-time management of memory via periodic garbage collection
- No explicit malloc and free
- Unpredictable behavior due to GC

• …

### Rust: Type safety and low-level control

- Begun in 2006 by Graydon Hoare
- Sponsored as full-scale project and announced by Mozilla in 2010
	- Changed a lot since then; source of frustration
	- But now: most loved programming language in Stack Overflow annual surveys of 2016, 2017, and 2018
- Takes ideas from functional and OO languages, and recent research
- Key properties: Type safety despite use of concurrency and manual memory management

– And: No data races CMSC 330 - Spring 2020

### Features of Rust

- Lifetimes and Ownership
	- Key feature for ensuring safety
- Traits as core of object(-like) system
- Variable default is immutability
- Data types and pattern matching
- Type inference
	- No need to write types for local variables
- Generics (aka parametric polymorphism)
- First-class functions
- Efficient C bindings

# Rust in the real world

- Firefox Quantum and Servo components
	- <https://servo.org>
- REmacs port of Emacs to Rust
	- [https://github.com/Wilfred/remac](https://github.com/Wilfred/remacs)s
- Amethyst game engine
	- [https://www.amethyst.rs](https://www.amethyst.rs/)/
- Magic Pocket filesystem from Dropbox
	- [https://www.wired.com/2016/03/epic-story-dropboxs-exodus](https://www.wired.com/2016/03/epic-story-dropboxs-exodus-amazon-cloud-empire/)amazon-cloud-empire/
- OpenDNS malware detection components
- [https://www.rust-lang.org/en-US/friends.htm](https://www.rust-lang.org/en-US/friends.html)l

### Information on Rust

#### **THE RUST PROGRAMMING LANGUAGE**

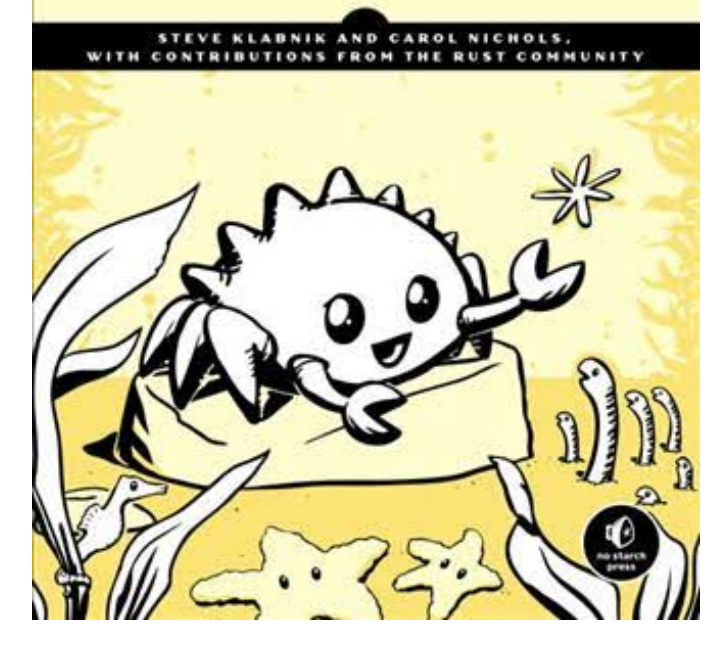

• Rust book free online

- [https://doc.rust-lang.org/book](https://doc.rust-lang.org/book/)/
- **We will follow it in these lectures**
- More references via Rust site
	- [https://www.rust-lang.org/en](https://www.rust-lang.org/en-US/documentation.html)-US/documentation.html
- Rust Playground (REPL)
	- [https://play.rust-lang.org](https://play.rust-lang.org/)/

# Installing Rust

• Instructions, and stable installers, here:

https://www.rust-lang.org/en-US/install.html

- On a Mac or Linux (VM), open a terminal and run curl https://sh.rustup.rs -sSf | sh
- On Windows, download+run rustup-init.exe

https://static.rust-lang.org/rustup/dist/i686-pc-windowsgnu/rustup-init.exe

### Rust compiler, build system

- Rust programs can be compiled using rustc
	- Source files end in suffix .rs
	- Compilation, by default, produces an executable
		- No –c option
- Preferred: Use the cargo package manager
	- Will invoke rustc as needed to build files
	- Will download and build dependencies
	- Based on a .toml file and .lock file
		- You won't have to mess with these for this class
	- Like ocamlbuild or dune

### Using rustc

• Compiling and running a program

```
fn main() {
    println!("Hello, world!")
}
main.rs
```

```
% rustc main.rs
% ./main
Hello, world!
%
```
### Using cargo

• Make a project, build it, run it

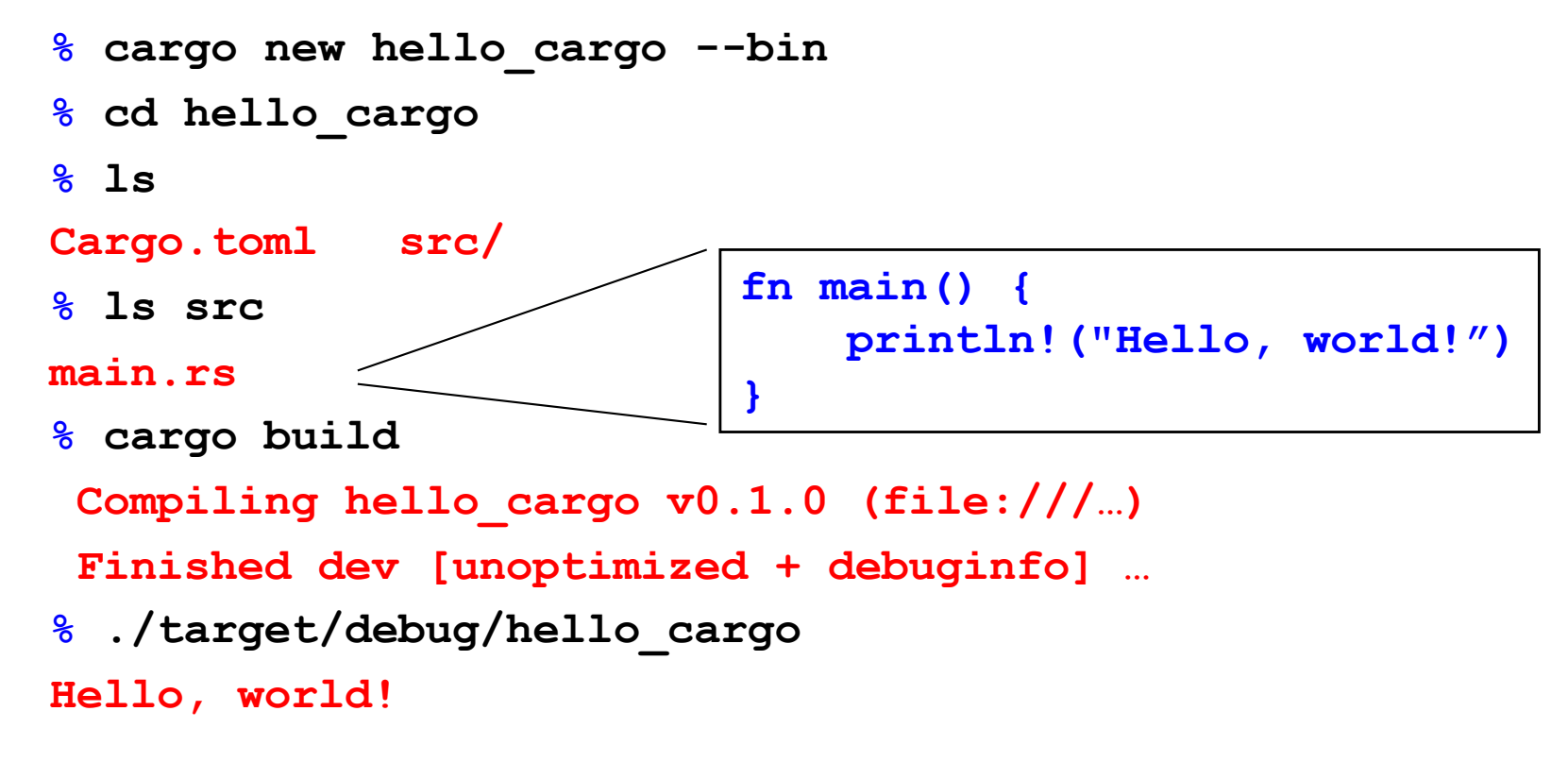

cmsc 3More riad 2020 s://doc.rust-lang.org/stable/cargo/getting-started/first-steps.html

### Rust, interactively

- Rust has no top-level *a la* OCaml or Ruby
- There is an in-browser execution environment
	- See, for example[, https://doc.rust-lang.org/stable/rust-by-example/hello.htm](https://doc.rust-lang.org/stable/rust-by-example/hello.html)l

#### **Hello World**

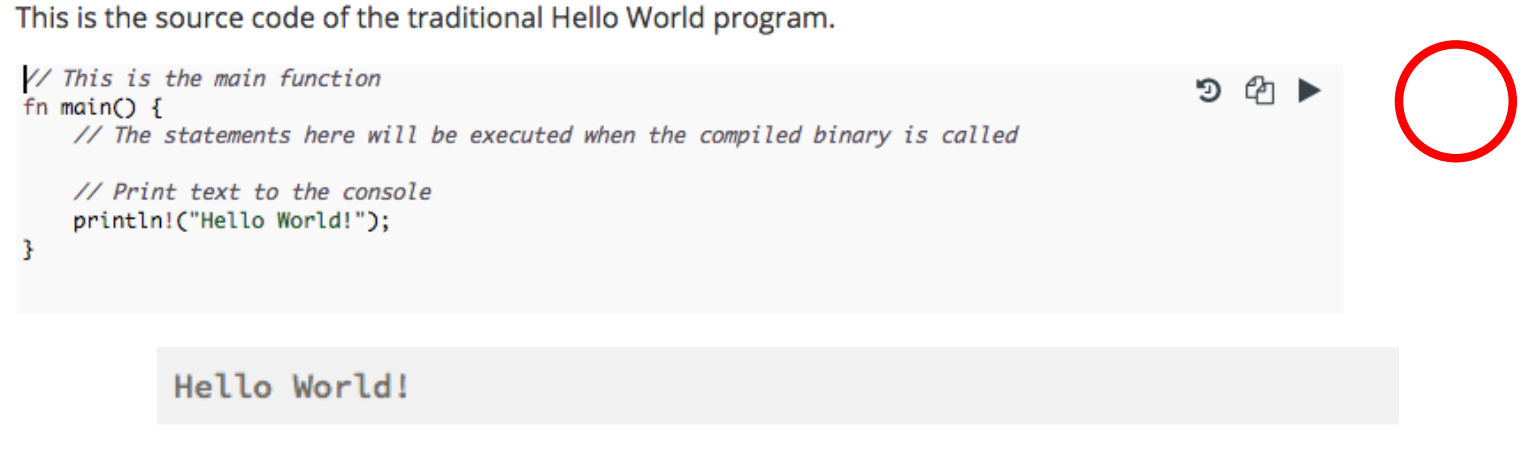

### Rust Documentation

- Your go-to to learn about Rust is the Rust documentation page
	- [https://doc.rust-lang.org/stable](https://doc.rust-lang.org/stable/)/
- This contains links to
	- the Rust Book (on which most of our slides are based),
	- the reference manual, and
	- short manuals on the compiler, cargo, and more

# Rust Basics

#### **Functions**

```
// comment
fn main() {
    println!("Hello, world!");
}
```
Hello, world!

Factorial in Rust (recursively)

```
fn fact(n:i32) -> i32 
{
  if n == 0 { 1 }
  else {
    let x = fact(n-1);
    n * x
  }
}
      fn main() {
        let res = fact(6);
        println!("fact(6) = {}",res);
      }
fact(6) = 720 CMSC 330 - Spring 2020
```
### If *Expressions* (not Statements)

```
fn main() {
    let n = 5;
    if n < 0 {
        print!("{} is negative", n);
    } else if n > 0 {
        print!("{} is positive", n);
    } else {
        print!("{} is zero", n);
    }
}
```
#### 5 is positive

### Let Statements

- By default, Rust variables are immutable
	- Usage checked by the compiler
- **mut** is used to declare a resource as mutable.

```
fn main() {
  let a: i32 = 0; 
  a = a + 1;println!("{}" , a); 
}
```

```
fn main() {
  let mut a: i32 = 0; 
  a = a + 1;println!("{}" , a); 
}
```
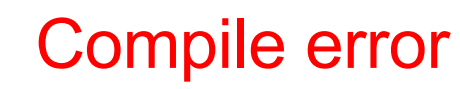

#### Let Statements

**fn main() { let x = 5; let x: i32 = 5; //type annotation let mut x = 5; //mutable x: i32 x = 10; }**

### Using Mutation

- Mutation is useful when performing iteration
	- As in C and Java

```
infinite loop
                              (break out)
fn fact(n: u32) -> u32 {
  let mut x = n;
  let mut a = 1;
  loop {
    if x <= 1 { break; }
    a = a * x;
    x = x - 1;}
  a
}
```
#### Data: Scalar Types

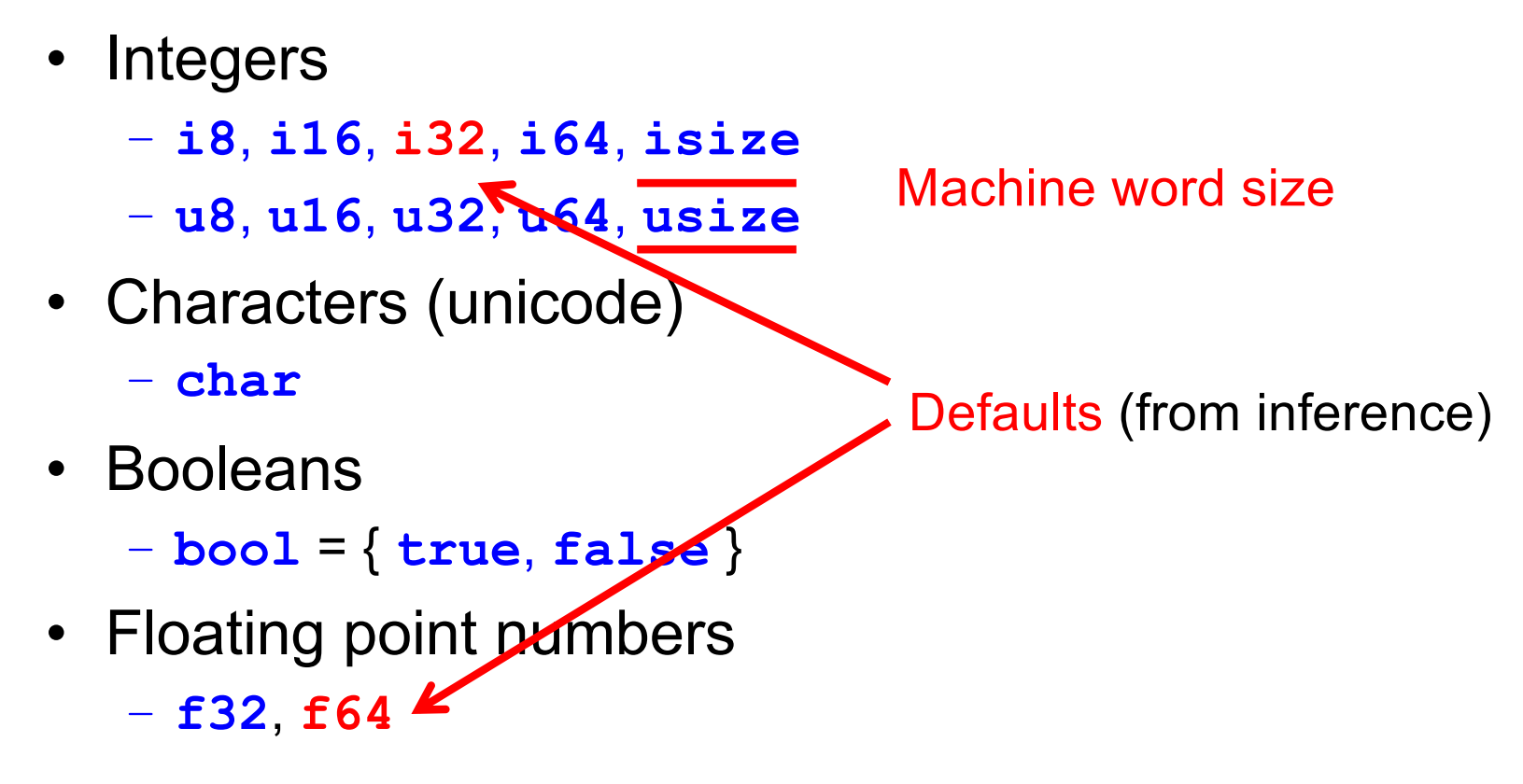

• Note: arithmetic operators (+, -, etc.) *overloaded*

### Fun Fact

- The original Rust compiler was written in OCaml
	- Betrays the sentiments of the language's designers!
- Now the Rust compiler is written in ... Rust
	- How is this possible? Through a process called bootstrapping:
		- The first Rust compiler written in Rust is compiled by the Rust compiler written in OCaml
		- Now we can use the binary from the Rust compiler to compile itself
		- We discard the OCaml compiler and just keep updating the binary through self-compilation
		- So don't lose that binary!  $\odot$

# CMSC 330: Organization of Programming Languages

#### Ownership, References, and Lifetimes in Rust

### Memory: the Stack and the Heap

- The stack
	- constant-time, automatic (de)allocation
	- Data size and lifetime must be known at compile-time
		- Function parameters and locals of known (constant) size
- The heap
	- Dynamically sized data, with non-fixed lifetime
		- Slightly slower to access than stack; i.e., via a pointer
	- **GC**: automatic deallocation, adds space/time overhead
	- **Manual** deallocation (C/C++): low overhead, but non-trivial opportunity for **devastating bugs**
		- Dangling pointers, double free instances of memory corruption

#### Memory: the Stack and the Heap

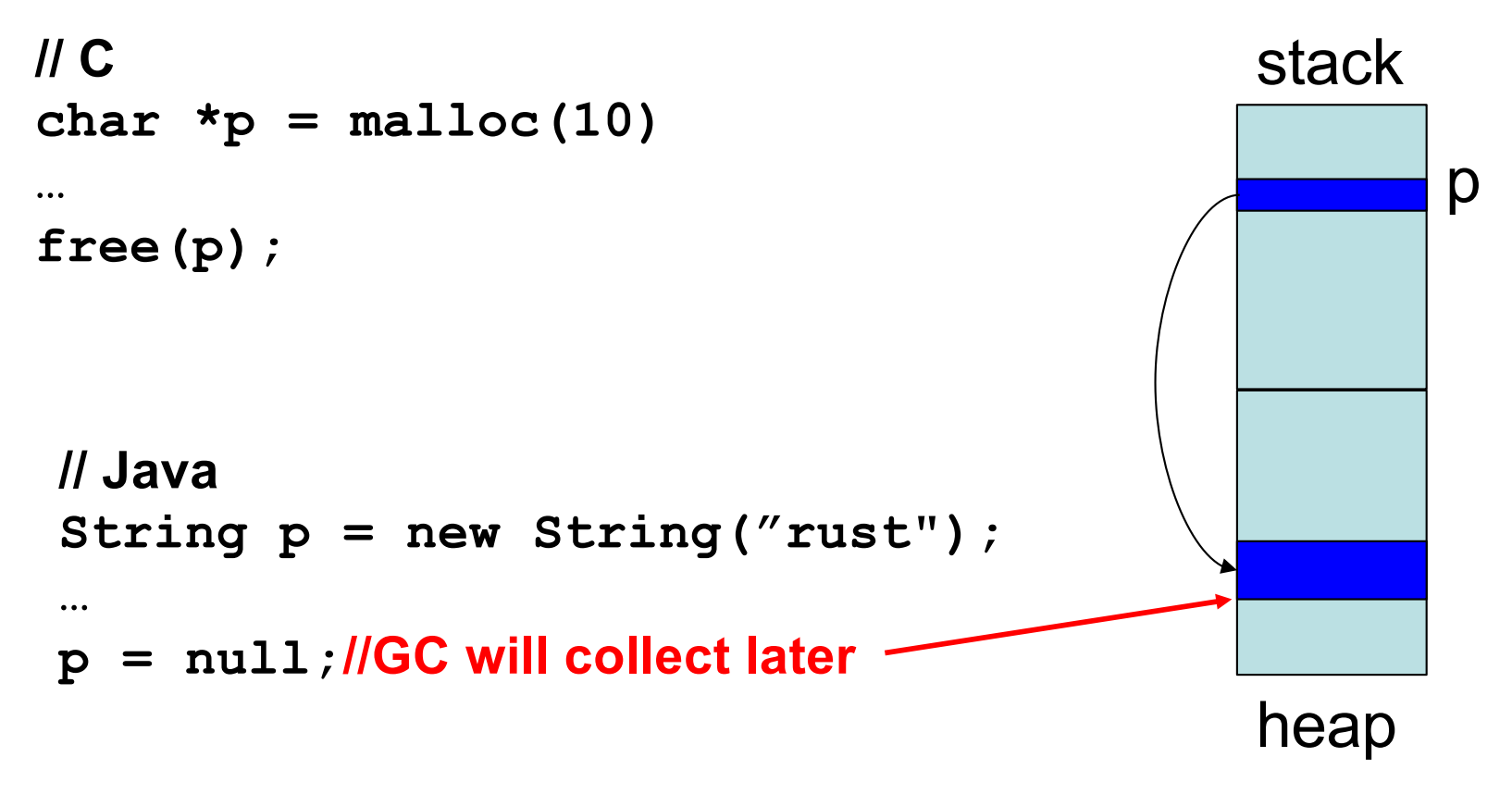

cMscasis shaller and from stack when the function terminates

### Memory Management Errors

• May forget to free memory (memory leak)

```
{ int *x = (int *) malloc(sizeof(int)); }
```
• May retain ptr to freed memory (dangling pointer)

```
{ int *x = ...malloc();
  free(x);
  *_{x} = 5; /* oops! */
}
```
May try to free something twice (double free)

```
{ int *x = ...malloc(); free(x); free(x); }
```
- This may corrupt the memory management data structures
	- E.g., the memory allocator maintains a free list of space on the heap that's available

# GC-less Memory Management, Safely

- Rust's heap memory managed **without GC**
- Type checking ensures **no dangling pointers** or **double free**s
	- unsafe idioms are disallowed
	- memory leaks *not* prevented (not a safety problem)
- Key features of Rust that ensure safety: **ownership** and **lifetimes**
	- Data has a single owner. Immutable aliases OK, but mutation only via owner or single mutable reference
	- How long data is alive is determined by a lifetime

#### Memory: the Stack and the Heap

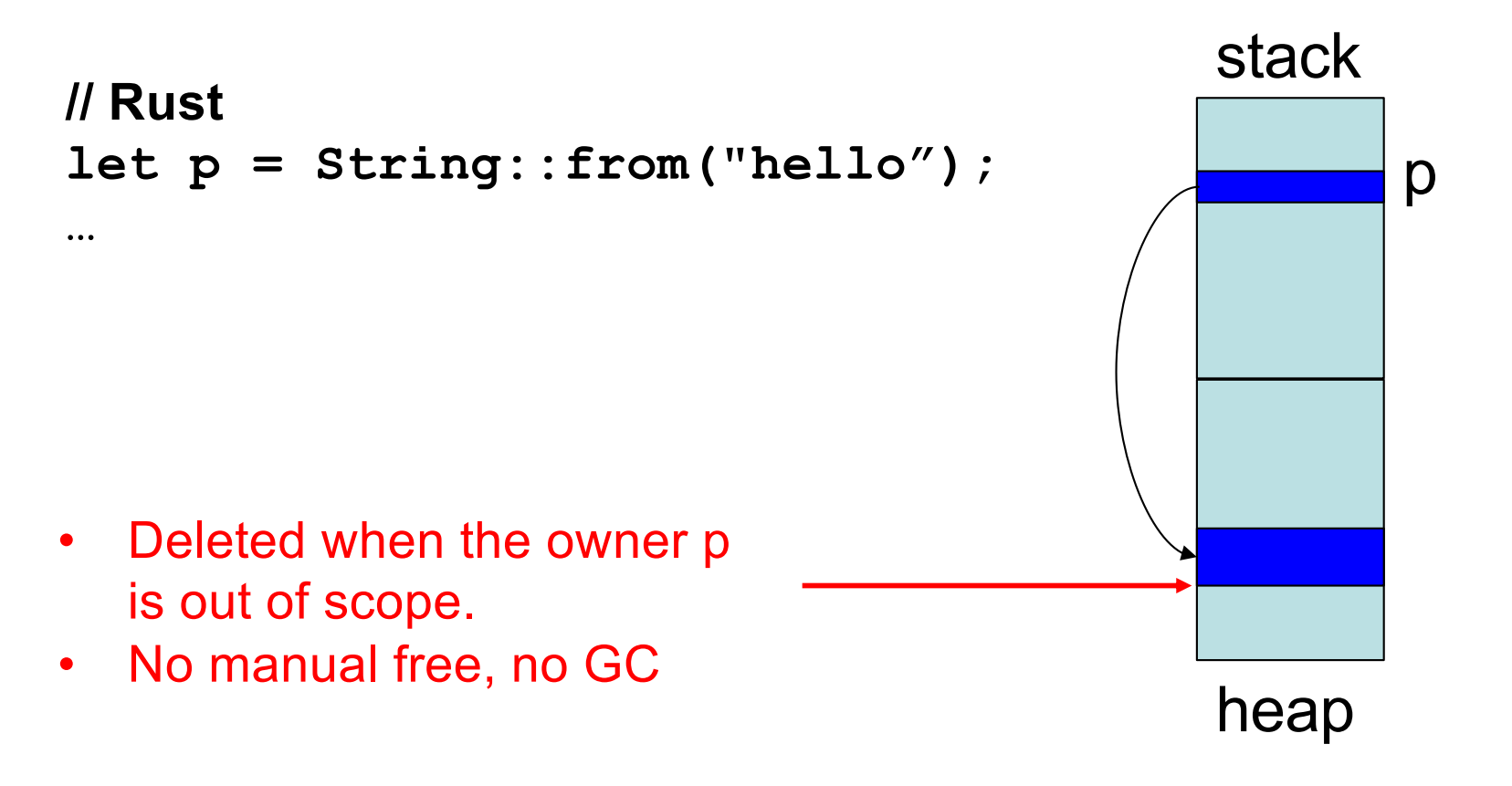

p is deleted from stack when the function terminates CMSC 330 - Spring 2020

### **Ownership**

Only one "owner" of an object

- When the "owner" of the object goes out of scope, its data is automatically freed. No Garbage collection
- Can not access object beyond its lifetime (checked at compiletime)

```
fn foo() {
   let mut res = Box::new(Pair {
                                a: 0,
                               b: 0
                  });
  res.a = 42;
 }
                                                           a=42
                                                           b=0heap
                                               res
                                               stack
CMSC 330 - Spring 2020
```
### Rules of Ownership

- 1. Each value in Rust has a variable that's its owner
- 2. There can only be one owner at a time
- 3. When the owner goes out of scope, the value will be dropped (freed)

#### **String**: Dynamically sized, mutable data

```
{
let mut s = String::from("hello");
s.push_str(", world!"); //appends to s
println!("{}", s);
} //s's data is freed by calling s.drop()
```
- **s** is the *owner* of this data
	- When **s** goes out of scope, its **drop** method is called, which frees the data

### Assignment Transfers Ownership

Heap allocated data is copied by reference

**let x = String::from("hello");** let  $y = x$ ;  $//x$  *moved* to  $y$ 

– Both **x** and **y** point to the same underlying data

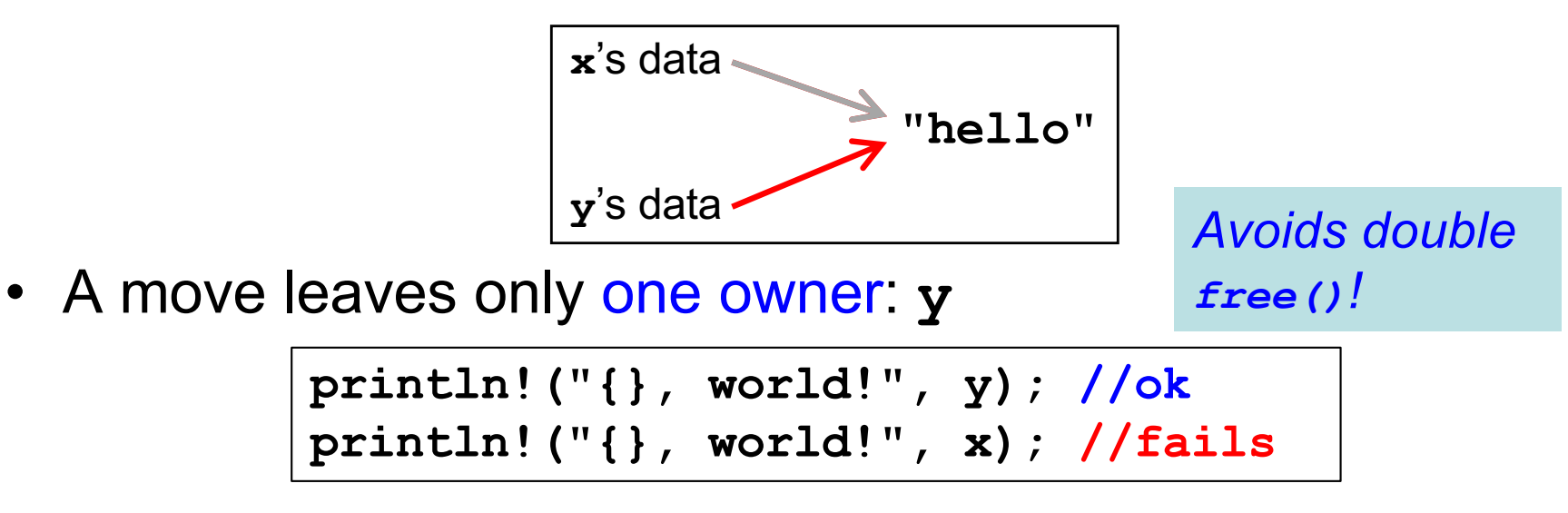

### Deep Copying Retains Ownership

• Make clones (copies) to avoid ownership loss

```
let x = String::from("hello");
let y = x.clone(); //x no longer moved
println!("{}, world!", y); //ok
println!("{}, world!", x); //ok
```
- Primitives copied automatically
	- **i32**, **char**, **bool**, **f32**, tuples of these types, etc.

```
let x = 5;
let y = x;println!("{} = 5!", y); //ok
println!("{} = 5!", x); //ok
```
• These have the **Copy** trait; more on traits later

### Ownership Transfer in Function Calls

```
fn main() {
  let s1 = String::from("hello");
  let s2 = id(s1); //s1 moved to arg
 println!("{}",s2); //id's result moved to s2
 println!("{}",s1); //fails
}
fn id(s:String) -> String {
s // s moved to caller, on return
}
```
- On a call, ownership passes from:
	- argument to called function's parameter

```
CMSC 330 - Spring 2020 Value to caller's receiver
```
### References and Borrowing

- Create an alias by making a reference
	- An explicit, non-owning pointer to the original value
	- Called borrowing. Done with **&** operator
- References are immutable by default

```
fn main() {
let s1 = String::from("hello");
let len = calc_len(&s1); //lends pointer
println!("the length of '{}' is {}",s1,len);
}
fn calc_len(s: &String) -> usize {
s.push_str("hi"); //fails! refs are immutable
s.len() // s dropped; but not its referent
}
```
#### Quiz 1: Owner of s data at *HERE* ?

```
fn foo(s:String) -> usize {
  let x = s; 
  let y = \&x;let z = x;let w = \&y;\\ HERE
}
```
A. x B. y C. z D. w

#### Quiz 1: Owner of s data at *HERE* ?

```
fn foo(s:String) -> usize {
  let x = s; 
  let y = \&x;let z = x;let w = \&y;\\ HERE
}
```
A. x B. y **C. z** D. w

### Rules of References

- 1. At any given time, you can have *either* but not both of
	- One mutable reference
	- Any number of immutable references
- 2. References must always be valid (pointed-to value not dropped)

### Borrowing and Mutation

- Make immutable references to mutable values
	- Shares read-only access through owner and borrowed references
		- Same for immutable values
	- Mutation disallowed on original value until borrowed reference(s) dropped

```
{ let mut s1 = String::from("hello");
  { let s2 = &s1;
   println!("String is {} and {}",s1,s2); //ok
   s1.push_str(" world!"); //disallowed
  } //drops s2
 s1.push_str(" world!"); //ok
 println!("String is {}",s1);}//prints updated s1
```
#### Mutable references

- To permit mutation via a reference, use **&mut**
	- Instead of just **&**
	- But only OK for mutable variables

```
let mut s1 = String::from("hello");
{ let s2 = &s1;
  s2.push_str(" there");//disallowed; s2 immut
} //s2 dropped
let s3 = &mut s1; //ok since s1 mutable
s3.push_str(" there"); //ok since s3 mutable
println!("String is {}",s3); //ok
```
### Quiz 2: What does this evaluate to?

```
{ let mut s1 = String::from("Hello!");
   {
     let s2 = &s1;
     s2.push_str("World!");
     println!("{}", s2) 
   } 
}
```
- A. "Hello!"
- B. "Hello! World!"
- C. Error
- D. "Hello!World!"

### Quiz 2: What does this evaluate to?

```
{ let mut s1 = String::from("Hello!");
   {
     let s2 = &s1;
     s2.push_str("World!");
     println!("{}", s2) 
   } 
}
```
A. "Hello!"

- B. "Hello! World!"
- **C. Error; s2 is not mut**
- D. "Hello!World!"

#### Quiz 3: What is printed?

```
fn foo(s: &mut String) -> usize{
    s.push_str("Bob");
    s.len()
}
fn main() {
    let mut s1 = String::from("Alice");
    println!("{}",foo(&mut s1))
}
```

```
A. 0
B. 8
C. Error
D. 5
```
#### Quiz 3: What is printed?

```
fn foo(s: &mut String) -> usize{
    s.push_str("Bob");
    s.len()
}
fn main() {
    let mut s1 = String::from("Alice");
    println!("{}",foo(&mut s1))
}
```

```
A. 0
B. 8
C. Error
D. 5
```